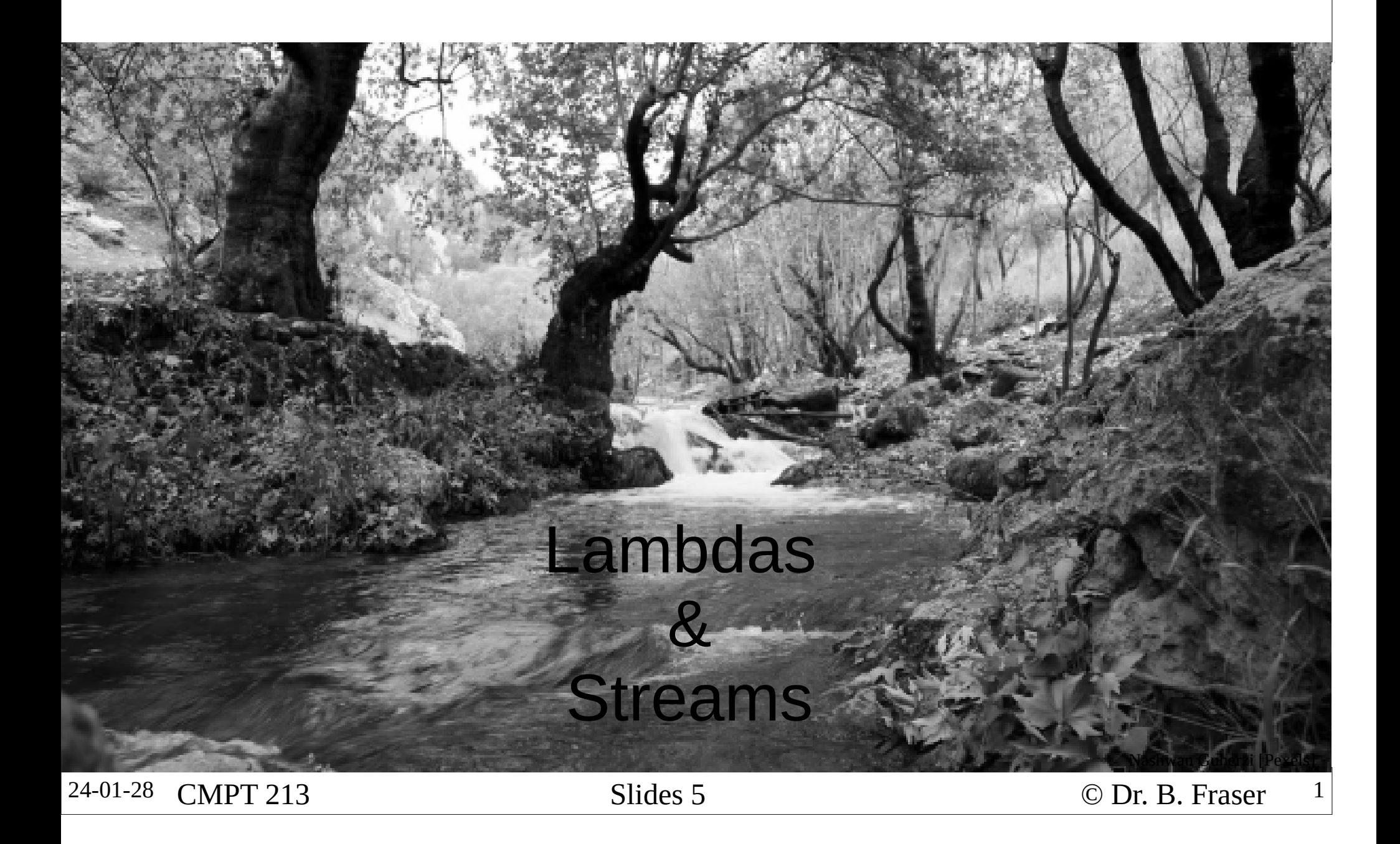

### Inner Class Access

• An inner class (ex: anon observer class) can access..

- Including:
	- –– Local variables & parameters;
	- –– Fields & methods of containing object.
	- –– Fields & methods of inner class
- How?
	- –– Inner class automatically..
		- to containing object and needed local variables.

24-01-28

## Inner Class and Final Local Variables

- ● Why can inner class access only final local variables?
	- So parameters and local variables no longer exist. But, Java makes copy of needed local variables/parameters.
		- Called..
	- If variable not final, Java does not know which value to capture.
- ●Effectively Final

..

- Detects if a variable..
- Effectively final OKfor capturing variable.

void foo(int x) {*// Don't change x! // x = 42;*model.addObserver(new Observer() { @Override public void event() { System.*out*.println("VAL: " + x); } });}

24-01-28

<sup>3</sup> Ex: InnerClassVisibility.java

### Lambda Expression

 $\bullet$  Awkward to create anon classes for small interfaces– Lambda expressions can be used instead when..

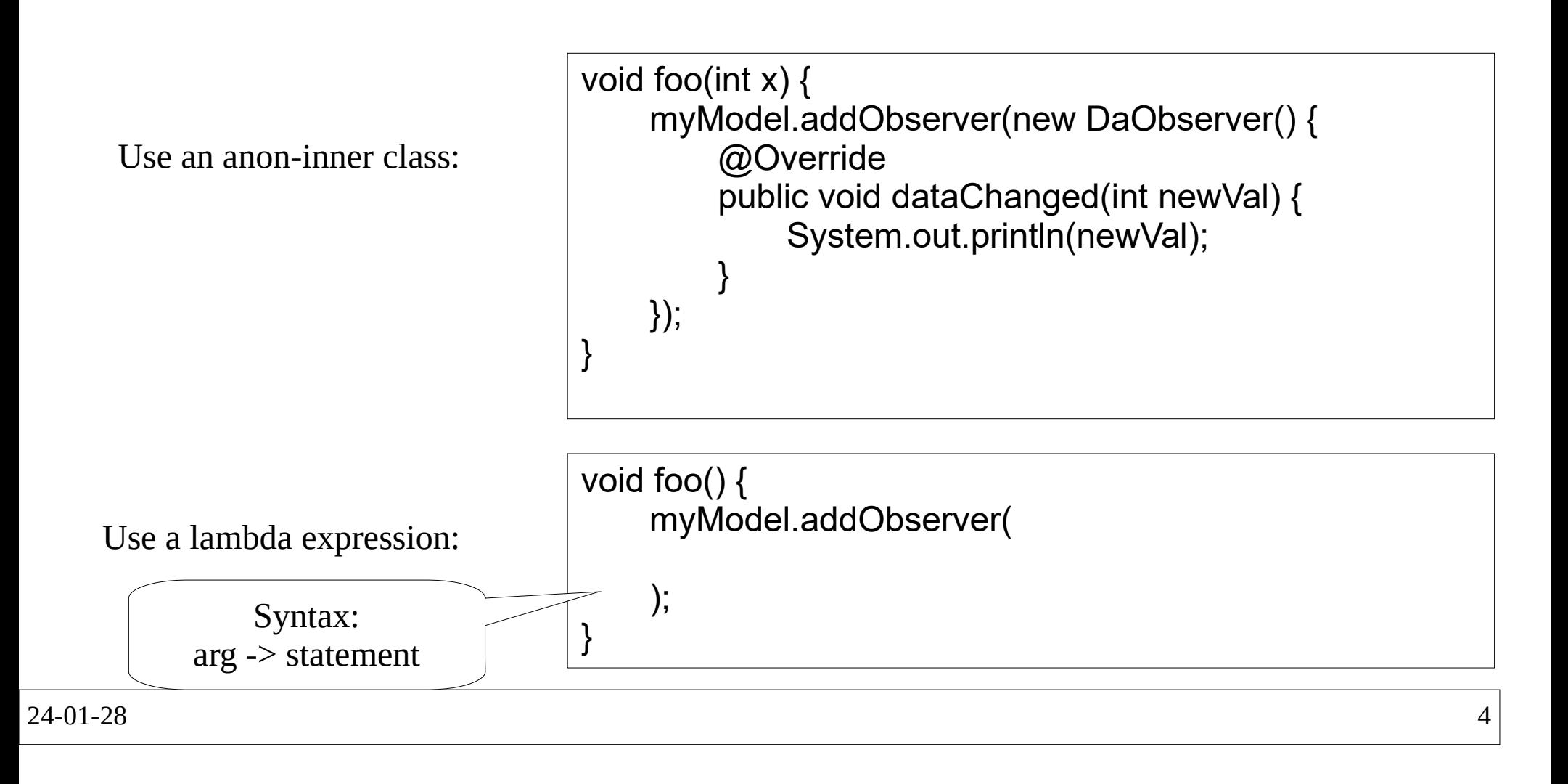

### Lambda Notes

- Compactness
	- Lunctions - Functional interface:..
	- –– Prefer lambda expressions over anonymous classes for functional interfaces: they are way shorter!
- Clarity
	- – $\hbox{{\sf \hbox{--}}}$  Lambdas don't state the type of their argument: So,..
	- –– Don't express long operations as lambdas.

### Method References

### • Situation You are using a lambda expression to just call a function, passing along all the parametersobj.register( **x -> procssEvent(x)** );

• Solution Use a method reference:

```
obj.register( this::procssEvent );
```
..

```
Method Referenceclass Client {
 public void regObserver() {
 Model model = new Model();// Option 1: Anonymous Class
model.addObserver(new Observer() { @Override
 public void event(String description) { handleEvent(description); } });// Option 2: Lambda
model.addObserver(msg -> handleEvent(msg));// Option 3: Method Reference
model.addObserver(this::handleEvent); }private void handleEvent(String description) { System.out.println(description); }}interface Observer {
 void event(String description);}
class Model {
 public void addObserver(Observer obs) {// ...}}
```
24-01-28

### Streams

24-01-28

### Streams

#### ●Stream

 –..

- *Think of it like a parade.*
- Stream Pipeline
	- Combine stream operations to process elements in a stream
	- Can be done in parallel
	- *Think of it like doing something to each vehicle in a parade.*

#### ●Example

```

List<Double> heights_m = 
Arrays.asList(10.0, 30.0, 20.0, 60.0, 50.0);heights_m.stream().map(x -> x * \times)

 .forEach(x -> System.out.println(x));100.0
900.0
400.0
3600.0
2500.0
```
24-01-28<sup>9</sup>

### Pipelines

- ● About Streams
	- Streams process elements of a collection (or generating func.)
	- Streams don't change the data structure, they operate on the elements
- ●Stream Pipeline built out of:

Provides the stream

Operates on stream; returns stream

Collects result as desired for return

```
List<Double> heights_m = 
Arrays.asList(10.0, 30.0, 20.0, 60.0, 50.0);heights_m.stream().map(x -> x * \times)

 .forEach(x -> System.out.println(x));
```
24-01-28

<sup>10</sup>

### Examples

```
 11
class Student 
implements Comparable<Student>{ private String name;
 private double gpa;
 private int creditHours;
 // ... constructor, getters, // compareTo(),}List<Student> students =  Arrays.asList(
 new Student("Bill", 1.68, 52),
 new Student("Alice", 3.5, 40),
 new Student("Doris", 4.01, 102),
 new Student("Charlie", 3.8, 12));
                                 // Terminal Operation: forEach
// ( Assume sout() is System.out.println(...) )students.stream()
 .forEach(std -> sout(std.getName()));// Intermediate Operation: filterstudents.stream()
 .filter(std -> std.getGpa() >= 3.5)
 .forEach(std -> sout(std.getName()));// Terminal Operation: count
long numFailing = students.stream()
 .filter(std -> std.getGpa() < 1.0) .count();// Terminal Operation: collect
List<Student> honourRoll = students.stream()
 .filter(std -> std.getGpa() >= 3.5) .collect(Collectors.toList());
List<Student> studentsWithL = students.stream()
 .filter(std -> std.getName().contains("l")) .collect(Collectors.toList());// Intermediate Operation: sorted()
List<Student> sorted = students.stream() .sorted()
 .collect(Collectors.toList());
```
# Pipeline Operations

- ● Intermediate Operations
	- filter: Keep only wanted elementsint n = students.stream().**filter(**std -> std.getGpa() >= 3.5**)**.count();
	- sorted: Reorder stream elementsList<Student> sorted = students.stream().sorted().collect(Collectors.toList());
	- map: Apply a transformation to each element (later)
- ● Terminal Operations
	- count(): # elementsint num = students.stream().**count()**;
	- collect(): To a typeList<Student> sts = stds.stream().filter(...).**collect(**Collectors.toList()**)**;
	- forEach(): Do on each stds.stream().filter(...).**forEach(**s -> System.out.println(s.getName()**)**);

### Examples: Map & Reduce

```
24-0 13

// Map (intermediate) – Transform value or type// Map to change the value
List<Double> heights_m = Arrays.asList(10.0, 30.0, 20.0, 60.0, 50.0);final double INCHES_PER_M = 39.3701;
List<Double> heights_inch = heights_m.stream() .map( m -> m * INCHES_PER_M)
 .collect(Collectors.toList());// Map to change the type
List<String> honourRoleNames = students.stream().filter(std -> std.getGpa() >= 3.5)
           .map(std -> std.getName())
 .collect(Collectors.toList());// Reduce (terminal) – Combine elements
// Takes stream of type Z and returns one element of type ZString message = "Student names: " + students.stream().map(std \rightarrow std.getName())

 .reduce("", (ans, name) -> ans + "," + name);// This is the same as:
String messageJoin = "Student names: " + students.stream().map(std \rightarrow std.getName())

 .collect(Collectors.joining(", "));
```
### int, long, double Streams

..

• Streams operate on a sequence of objects – IntCtroom/LongCtroom/DoubloCtroom or – IntStream/LongStream/DoubleStream operate on

```
// mapToInt() and sum()
int allHours = students.stream()
.mapToInt( std -> std.getCreditHours() ) .sum();// Max/Min/Avg may fail if stream is empty, so they return an Optional// Must call "orElse()" on the optional to get a default valuedouble maxGpa = students.stream()
.mapToDouble( std -> std.getGpa() ).max().orElse(0);// IntStream.range() to generate a streamint sumEvens = IntStream.range(0, 100).filter(x -> x % 2 == 0)
         .sum();
```
24-01-28<sup>14</sup>

## Stream Tips

●

..

- – $\vdash$  Each intermediate stream operation returns a stream, so can chain operations together in one statement.
- Use streams when they simplify your code
	- –Overuse makes code very hard to read
	- – Use helper methods to simplify your code and add semantic value to otherwise complex statements
- Naming functions
	- I)lural nama t  $\hbox{--}$  Plural name for functions which return a stream: students(), courses(),...

### Summary

- ●Inner classes can access effectively final local variables.
- Lambda expressions replace most anonymous classes.
- ●Method references replace some lambdas
- Streams and stream pipelines replace some iteration:
	- intermediate operations transform/filter elements
	- terminal operations collect elements at end
- Fluent API: Functions return same type of object as their class (allows chaining)